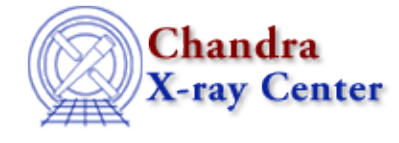

URL[: http://cxc.harvard.edu/ciao3.4/stackio\\_stk\\_read\\_num.html](http://cxc.harvard.edu/ciao3.4/stackio_stk_read_num.html) Last modified: December 2006

*AHELP for CIAO 3.4* **stk read num** Context: stackio

*Jump to:* [Description](#page-0-0) [Example](#page-0-1) [Bugs](#page-0-2) [See Also](#page-0-3)

### **Synopsis**

Returns the selected element from a stack.

## **Syntax**

String\_Type stk\_read\_num( Stack\_Type stack, Integer\_Type N )

# <span id="page-0-0"></span>**Description**

Return the character string from a stack in position N. The first item in the stack is assigned the number "1", and sequentially thereafter. NULL is returned if any errors were encountered or if the requested entry was outside the range of the stack.

This function does not change the current position of the stack  $-$  i.e. that used by routines like stk\_read\_next(), stk\_set\_current(), and stk\_rewind().

## <span id="page-0-1"></span>**Example**

The following example shows you one way to loop through all the elements in a stack. See the ahelp page for stk\_read\_next() for another way to do this.

```
for ( 1, stk_count(stk), 1 ) {
  variable i = ();
   variable elem = stk_read_num( stk, i );
   vmessage( "Stack: %s", elem );
}
```
#### <span id="page-0-2"></span>**Bugs**

See the <u>bugs page for the stackio library</u> on the CIAO website for an up–to–date listing of known bugs.

# <span id="page-0-3"></span>**See Also**

*modules* stackio *stackio*

#### Ahelp: stk\_read\_num - CIAO 3.4

stk\_append, stk\_build, stk\_change\_current, stk\_change\_num, stk\_close, stk\_count, stk\_current, stk\_delete\_current, stk\_delete\_num, stk\_disp, stk\_expand\_n, stk\_read\_next, stk\_rewind, stk\_set\_current

The Chandra X−Ray Center (CXC) is operated for NASA by the Smithsonian Astrophysical Observatory. 60 Garden Street, Cambridge, MA 02138 USA. Smithsonian Institution, Copyright © 1998−2006. All rights reserved.

URL: [http://cxc.harvard.edu/ciao3.4/stackio\\_stk\\_read\\_num.html](http://cxc.harvard.edu/ciao3.4/stackio_stk_read_num.html) Last modified: December 2006